# TextSelect: online course materials adoption platform

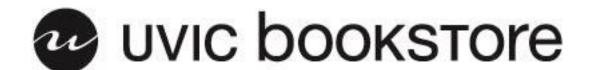

# Login

TextSelect uses UVic's **Netlink ID** system for signing in. Please enter your credentials below to access TextSelect.

| Netlink ID (without @uvic.ca)<br>yournetlink |       |
|----------------------------------------------|-------|
| Password                                     |       |
|                                              |       |
|                                              |       |
|                                              | LOGIN |

Before you can submit an adoption, you will need to sign in to TextSelect using your UVic Netlink account.

Do not include the @uvic.ca part when entering your Netlink ID.

University of Victoria Bookstore

University of Victoria
University of Victoria
3800 Finnerty Rd
Wateria

Contact

www.uvicbookstore.ca
textorder@uvic.ca

### **Edit Profile**

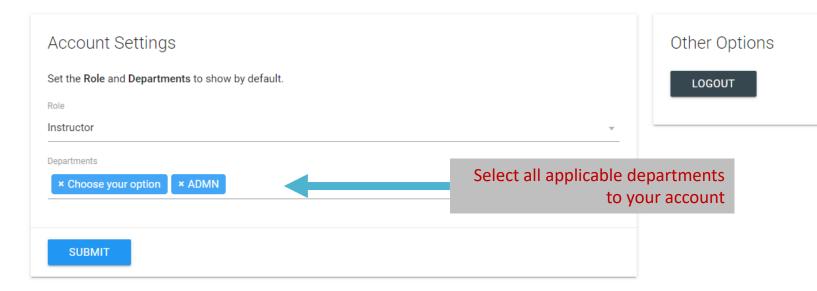

On your first login, you will be asked to complete your profile. Please select your role and departments, then click the 'Submit' button.

You can get back to this page at any time via the 'Profile' link in the header.

← Return to TextSelect

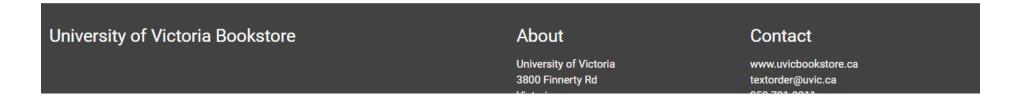

### Home

This site is currently in BETA. If you encounter any issues please contact admin@textselect.ca

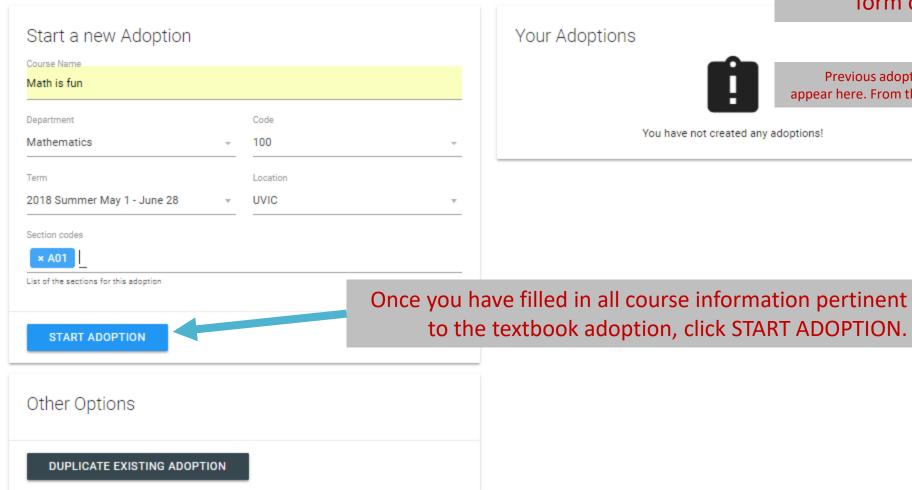

After completing your profile (and any time you log in in the future), you will be taken to the homepage. Here you can fill out the form on the left to start an adoption.

Previous adoptions associated to your Netlink account will appear here. From this spot, you will be able to review and edit.

You have not created any adoptions!

# People

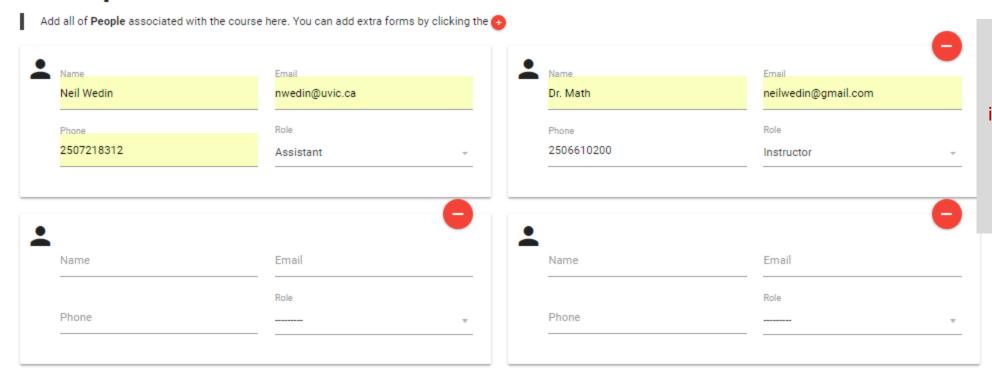

Add the information of everyone involved with the course. This includes all instructors for other sections.

Once the adoption is submitted or changed, confirmation emails will be sent to everyone included.

PREVIOUS STEP

NEXT STEP

Navigate between pages here

Ŧ

University of Victoria Bookstore

**About** 

University of Victoria 3800 Finnerty Rd Victoria Contact

### Sections

Add the Sections for the course here. You can add extra forms by clicking the 😝

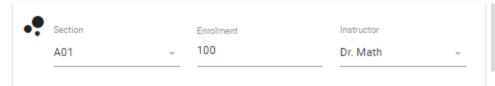

Assign instructors to their sections and include maximum enrolment numbers.

Click here to add Sections if necessary

PREVIOUS STEP

NEXT STEP

University of Victoria Bookstore

About

University of Victoria 3800 Finnerty Rd Victoria BC Contact

### Course Materials

Add all of **Textbooks** associated with the course here. Click the \( \bar{\text{Q}} \) to search for books. You can also add extra blank forms by clicking the \( \bar{\text{Q}} \).

If users have all of the relevant information, they can manually add course materials. If not, you can search the data base to find what is needed.

**PREVIOUS STEP** 

NO MATERIALS

Click here if no materials are being used for this course.

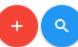

### University of Victoria Bookstore

#### **About**

University of Victoria 3800 Finnerty Rd Victoria BC

#### Contact

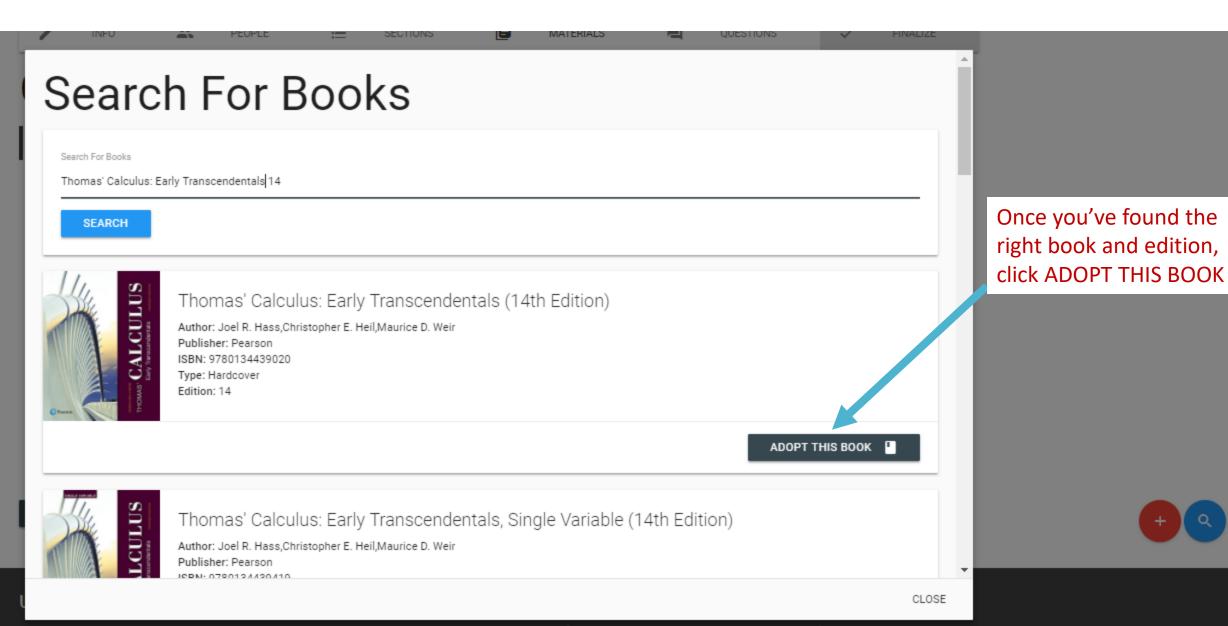

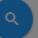

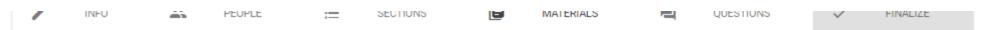

### Course Materials

Add all of **Textbooks** associated with the course here. Click the a to search for books. You can also add extra blank forms by clicking the ...

Fill in all information and any relevant notes.

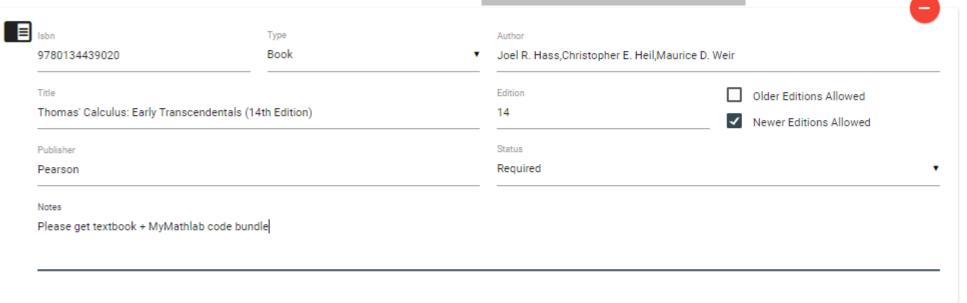

PREVIOUS STEP

**NEXT STEP** 

Click here to add more course materials

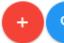

University of Victoria Bookstore

About

University of Victoria 3800 Finnerty Rd Victoria Contact

|   | 7/00104407020                         | Book                | 7          | opern. Hass, officetopher E. Hell, was | ilice v. Well            |
|---|---------------------------------------|---------------------|------------|----------------------------------------|--------------------------|
|   | Title                                 | ala (a sab Edizian) |            | Edition                                | Older Editions Allowed   |
|   | Thomas' Calculus: Early Transcendents | als (14th Edition)  |            | 14                                     | Newer Editions Allowed   |
|   | Publisher                             |                     |            | Status                                 |                          |
|   | Pearson                               |                     |            | Required                               | *                        |
|   | Notes                                 |                     |            |                                        |                          |
|   | Please get textbook + MyMathlab code  | hundle              |            |                                        |                          |
|   |                                       | For coursepac       | ks and la  | ab manuals, use L                      | JVIC as                  |
|   |                                       |                     |            | artment" as the a                      |                          |
|   |                                       |                     | •          |                                        |                          |
| _ |                                       | Add any notes       | s to indic | cate special instru                    | ctions.                  |
| ■ | Isbn                                  | Туре                |            | Author                                 |                          |
|   | UVIC                                  | Coursepack          | 7          | Department                             |                          |
|   | Title                                 |                     |            |                                        | ✓ Older Editions Allowed |
|   | MATH 100 Course notes                 |                     |            | Edition                                | Newer Editions Allowed   |
|   |                                       |                     |            |                                        | Newer Editions Allowed   |
|   | Publisher                             |                     |            | Status                                 |                          |
|   | 1 dulionei                            |                     |            | Required                               |                          |
|   |                                       |                     |            |                                        |                          |
|   | Notes                                 |                     |            |                                        |                          |
|   |                                       |                     |            |                                        |                          |
|   |                                       |                     |            |                                        |                          |

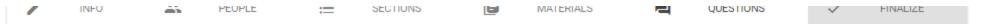

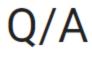

Please take a moment to Answer these questions.

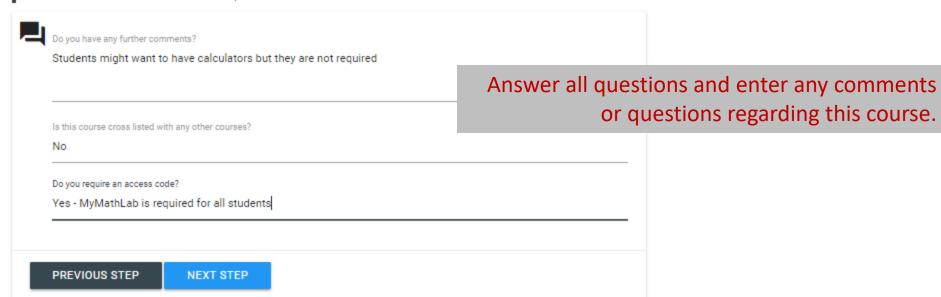

University of Victoria Bookstore

**About** 

University of Victoria 3800 Finnerty Rd Victoria BC

#### Contact

### Finalize

Please review the details of your Adoption. If everything is in order please Submit your adoption. If you need to make any changes you can above.

Course Details

Course Name Math is fun

Department Mathematics

Course Code 100

Term 2018 Summer May 1 - June 28

Sections A01

### Submission Details

Submitted By

Before you can finalize the adoption, please review and amend as necessary. The status will remain "STARTED" until the adoption is Submitted at the bottom of this webpage.

| Email         | nwedin@uvic.ca         |
|---------------|------------------------|
| Role          | Course Materials Buyer |
| Start Time    | None                   |
| Modified Time | None                   |

#### Course Materials

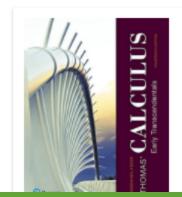

Book: Thomas' Calculus: Early Transcendentals (14th Edition)

Author: Joel R. Hass, Christopher E. Heil, Maurice D.

Weir

ISBN: 9780134439020 Publisher: Pearson

Edition: 14 Status: Required Coursepack: MATH 100 Course notes

Author: Department

ISBN: UVIC

Publisher: None

Edition: None Status: Required

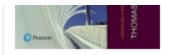

#### Status: Required

Please get textbook + MyMathlab code bundle

#### Sections

| Section | Enrolment | Contact  |
|---------|-----------|----------|
| A01     | 100       | Dr. Math |

### People

| Name       | Email               | Phone      | Role       |
|------------|---------------------|------------|------------|
| Neil Wedin | nwedin@uvic.ca      | 2507218312 | Assistant  |
| Dr. Math   | neilwedin@gmail.com | 2506610000 | Instructor |

### Questions

| Question                                            | Answer                                                        |
|-----------------------------------------------------|---------------------------------------------------------------|
| Do you require an access code?                      | Yes - MyMathLab is required for all students                  |
| Is this course cross listed with any other courses? | No                                                            |
| Do you have any further comments?                   | Students might want to have calculators but they are required |
|                                                     |                                                               |

Click SUBMIT ADOPTION when complete. You can always edit an adoption later or click PREVIOUS STEP to make changes.

### Summary

EDIT ADOPTION

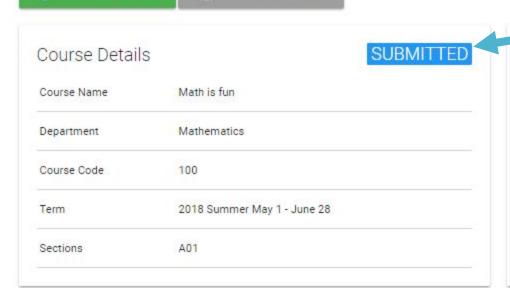

F PRINT ADOPTION

Congratulations! The adoption has been submitted and an email is on the way to everyone associated with this course.

| Submitted By  | Neil Wedin                |  |
|---------------|---------------------------|--|
| Email         | nwedin@uvic.ca            |  |
| Role          | Course Materials Buyer    |  |
| Start Time    | Jan. 17, 2018, 10:56 a.m. |  |
| Modified Time | Jan. 17, 2018, 10:56 a.m. |  |

### Course Materials

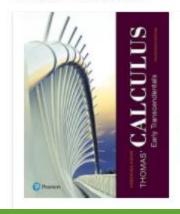

### Book: Thomas' Calculus: Early Transcendentals (14th Edition)

Author: Joel R. Hass, Christopher E. Heil, Maurice D.

Well

ISBN: 9780134439020 Publisher: Pearson

Edition: 14 Status: Required

Please get textbook + MyMathlab code bundle

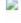

### Coursepack: MATH 100 Course notes

Author: Department ISBN: UVIC Publisher: None Edition: None

Status: Required

Emails will be sent to everyone associated with the adoption and include a link that allows them to review and edit the adoption as necessary. Any changes that are made will result in an additional email stating those changes.

Adoption Submitted by nwedin@uvic.ca

Course Name Math is fun
Department Mathematics

Course Code 100

Term 2018 Summer May 1 - June 28

Sections A01

**Click Here To View** 

University of Victoria, 3800 Finnerty Rd, Victoria BC V8W 2Y2 Powered by HTMLemail.

## Questions or problems? Please contact us:

David Kirby
Course Materials Manager
250-721-8312
textmgr@uvic.ca

Tobi Carlson
Textbook buyer
250-721-4837

carlsont@uvic.ca

Frency Kim Textbook buyer 250-721-8316 fkim@uvic.ca

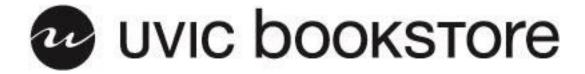